## 使用 Specific Text 规则

Specific Text 规则用于查找单元格中的字符串。

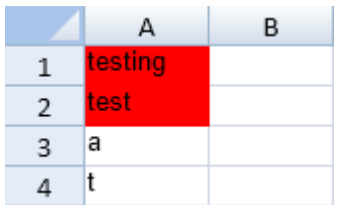

示例代码

以下代码使用了 Specific Text 规则。

JavaScript var style = new GC.Spread.Sheets.Style(); style.backColor = "red"; var ranges=[new GC.Spread.Sheets.Range(0,0,10,1)]; activeSheet.conditionalFormats.addSpecificTextRule(GC.Spread.Sheets.Cond itionalFormatting.TextComparisonOperators.Contains, "test", style, ranges); activeSheet.setValue(0, 0, "testing"); activeSheet.setValue(1, 0, "test"); activeSheet.setValue(2, 0, "a"); activeSheet.setValue(3, 0, "t");

[设置样式](https://help.grapecity.com.cn/pages/viewpage.action?pageId=5971635)

[addSpecificTextRule Method](http://help.grapecity.com/spread/SpreadSheets10/JavascriptLibrary~GC.Spread.Sheets.ConditionalFormatting.ConditionalFormats~addSpecificTextRule.html) [TextComparisonOperators Enumeration](http://help.grapecity.com/spread/SpreadSheets10/JavascriptLibrary~GC.Spread.Sheets.ConditionalFormatting.TextComparisonOperators.html) [NormalConditionRule class](http://help.grapecity.com/spread/SpreadSheets10/JavascriptLibrary~GC.Spread.Sheets.ConditionalFormatting.NormalConditionRule.html)